# Microserviços Supersônicos e Subatômicos com **Quarkus**

Pedro Hos and William Siqueira

## Pedro Hos @ github.com/pedro-hos

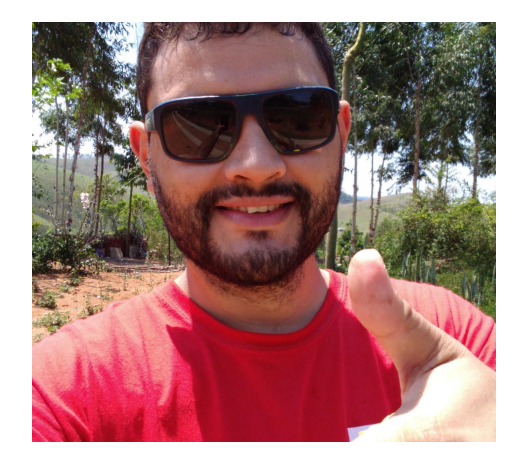

- Banco de Dados @ FATEC São José dos Campos 2012
- I've worked as Java Developer in some companies
- Since 2017 I am Software Maintenance Engineer @ Red Hat
- JUG Leader at JUG Vale [jugvale.com](http://jugvale.com)
- Contributor at SJCDigital github.com/sicdigital
- Blogger at [pedrohosilva.wordpress.com](http://pedrohosilva.wordpress.com)
- Opensource and some source code samples [github.com/pedro-hos](http://github.com/pedro-hos)

# William Siqueira @ github.com/jesuino

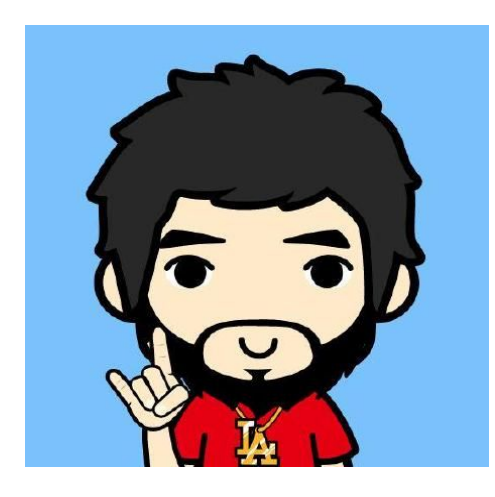

- Banco de Dados @ FATEC São José dos Campos 2010
- Software Engineer @ Red Hat
- Colaborador do JUG Vale [jugvale.com](https://jugvale.com/)
- Colaborador do SJCDigital [github.com/sjcdigital](http://github.com/sjcdigital)
- Escreve em alguns blogs
- Palestrante JavaOne, The Developers Conference, FISL e outros
- Opensource [github.com/jesuino](http://github.com/jesuino)

# **Schedule**

- Microservices overview
- Java and microservices
- Eclipse Microprofile
- Quarkus numbers
	- First demo
		- Add hello endpoint play with configuration add json add health check
		- add swagger fault tolerance
- Quarkus features
	- Extensions talk about all extensions
	- Second Demo Database security
	- Kogito Demo
- Quarkus Native talk about how quarkus can be compiled to native
- Quarkus on Openshift/Kubernetes

## What are microservices

Microservices - also known as the microservice architecture - is an architectural style that structures an application as a collection of services that are

- Highly maintainable and testable
- Loosely coupled
- Independently deployable
- Organized around business capabilities
- Owned by a small team

The microservice architecture enables the rapid, frequent and reliable delivery of large, complex applications. It also enables an organization to evolve its technology stack.

#### Reference: [microservices.io](https://microservices.io)

#### What are microservices

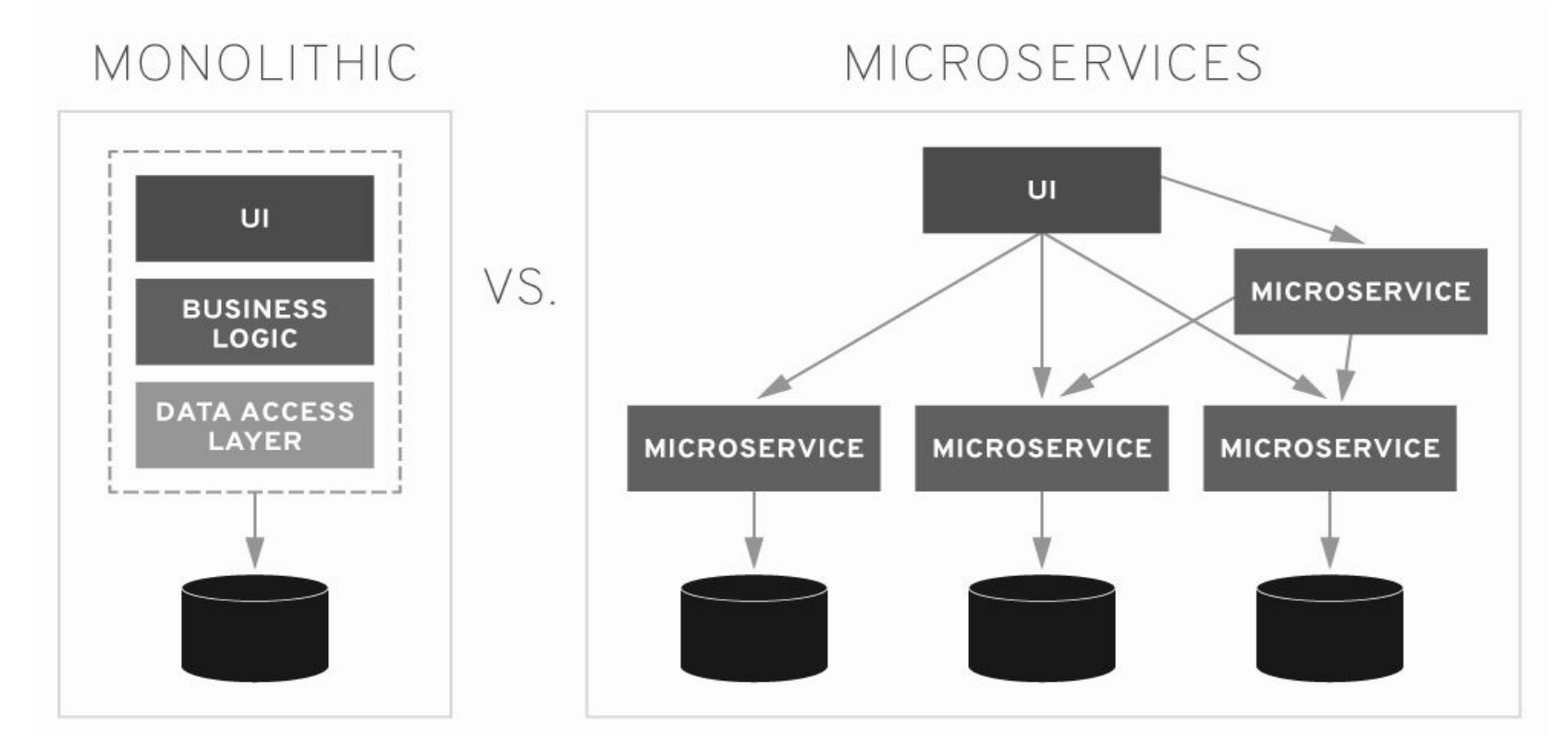

## Microservices ecosystem

- Microservices are usually packaged in containers
	- Docker is a famous container solution

- Containers are used in production with a container orchestrator
	- Kubernetes is the most used container orchestrator solution

- Other tools are built for containers security, testing, monitoring and more
	- Around the microservices containers and infrastructure new tools can be used such as Istio, Prometheus...

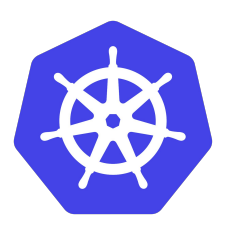

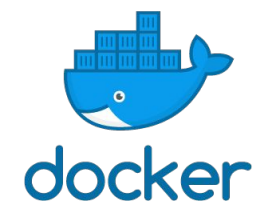

# Creating microservices with Java

#### ● JakartaEE

- Was known as Java FF before
- Java Specification for Enterprise applications
- Usually requires application server
- Open specification focused in backwards compatibility (slow evolution)
- **Spring boot** 
	- Not a specification
	- Unique vendor
	- FAT Jars approach
- Other libraries and frameworks
	- Play, Micronaut, Spark...
	- The list goes on… We need a specification for Java microservices

*Are all these libraries ready for use with microservices ecosystem?* 

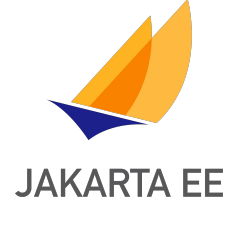

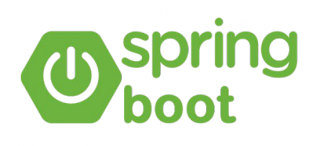

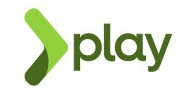

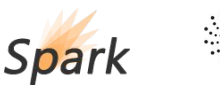

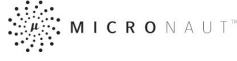

# Eclipse Microprofile

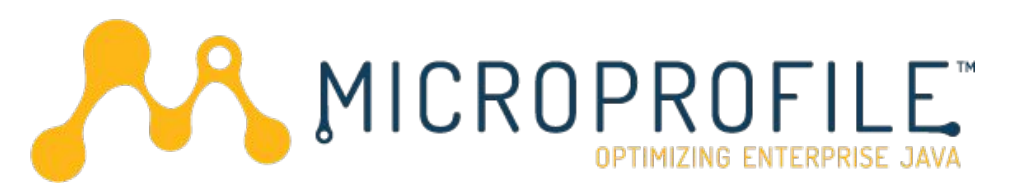

- Microservices Specification
	- Healthcheck
	- Circuit breaker
	- Fault Tolerance
	- API Documentation
- Focus on fast releases and innovation -
- May not have backwards compatibility
- Between Microservices implementations we have Quarkus

*microprofile.io*

#### Quarkus.io

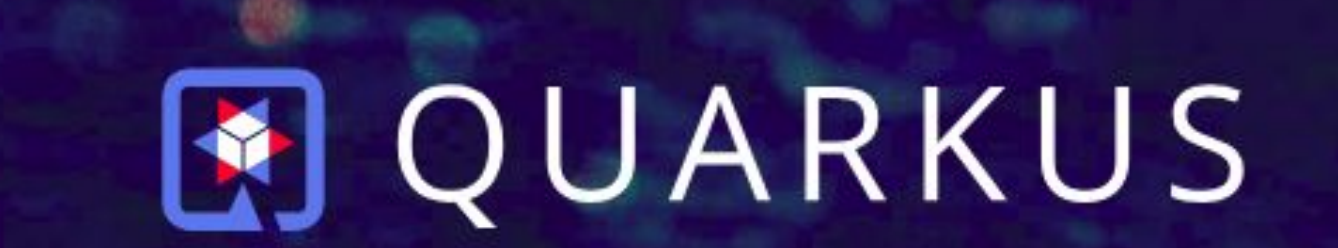

# Supersonic Subatomic Java

A Kubernetes Native Java stack tailored for GraalVM & OpenJDK HotSpot, crafted from the best of breed Java libraries and standards

## Quarkus #Facts

- ❏ Container First
	- ❏ Ready for Docker and Kubernetes
- ❏ 10x lighter
	- ❏ The final JAR is optimized during and is faster than usual applications
- ❏ 100x faster
	- ❏ Can be compiled to a native package, resulting in high performance applications
- ❏ Low memory usage and fast Startup
- ❏ Live Reload
	- ❏ Run Quarkus in development and your changes are automatically reloaded, no need to server stop/start
- ❏ Microservices
	- ❏ Implements and extends Microprofile with Quarkus Extensions, built on top of mature libraries
- Developer Joy

#### How fast is Quarkus

*it is supersonic, subatomic Java*

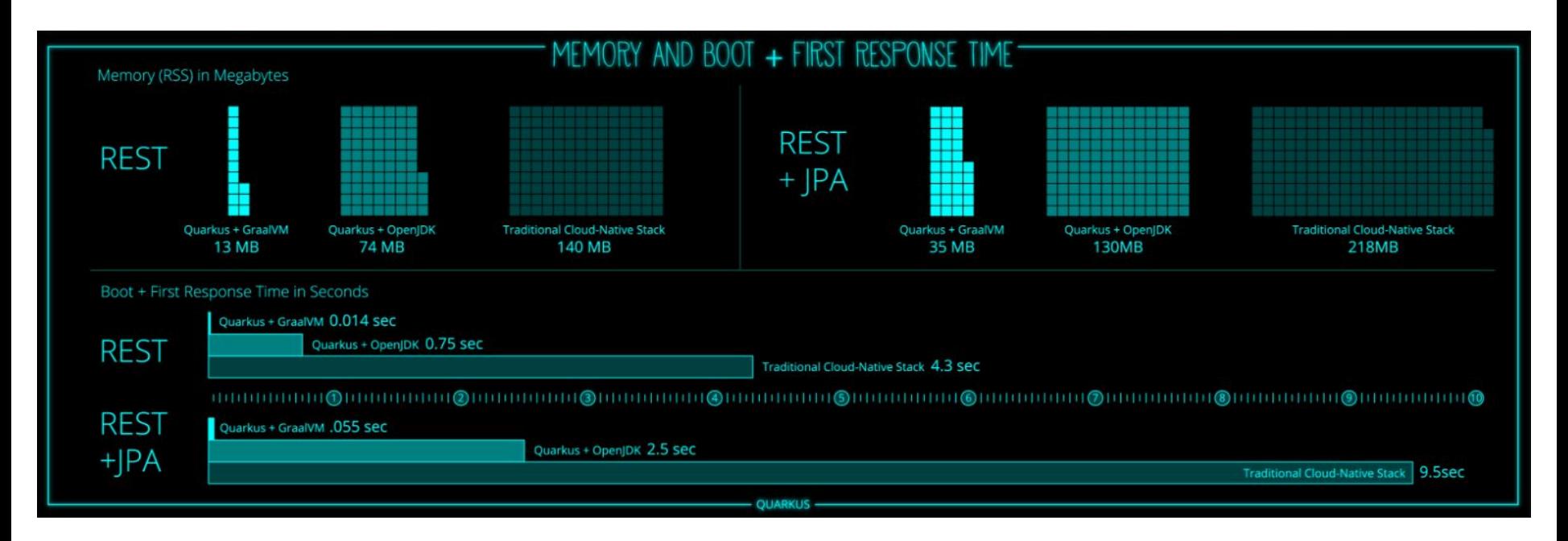

#### Let's code...

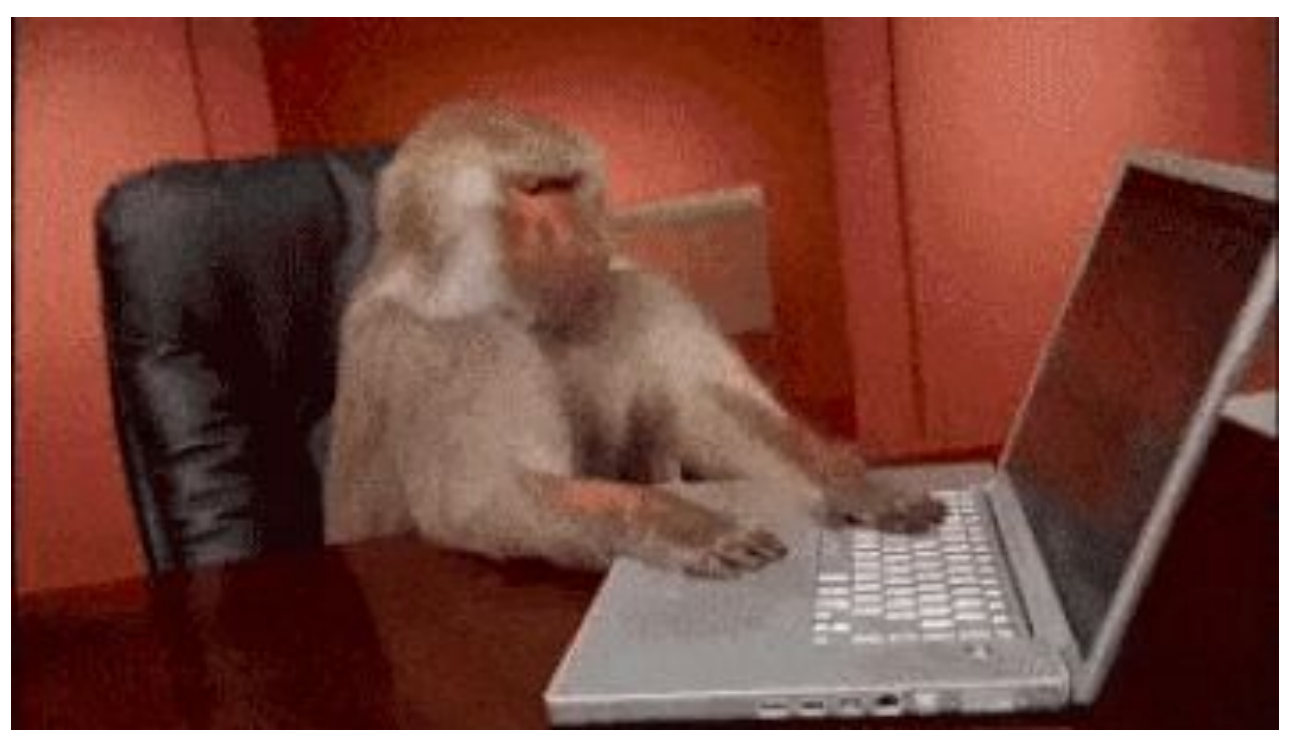

All source code are on github:

<https://github.com/pedro-hos/javaee-pocs/tree/master/microservices/quarkus/tdc-recife-2019/quarkus-tdc-recife>

# Start Coding

- <https://code.quarkus.io/>
- Fill the Group and Artifact
- Choice the Extensions
- Download and run the application:
	- ./mvnw compile quarkus:dev
- Play with Configurations @ConfigProperty(...)
- List extensions and add JSON extension
- Add health check extension and hit the /health
- Create a new HealthCheck with @Liveness
- Add openAPI extension and add the property:
	- quarkus.swagger-ui.always-include=true

# Start Coding

- Add fault tolerance extension
- Create a new resource to test fault tolerance
	- Test @Retry
	- Test @Timeout
	- Test @Fallback
- Configure MySQL Database
- Configure Keycloak security

# And much more

- Reactive APIs
	- Vert.x, REST, Messaging and database drivers (Postgres and MySQL)
- Cloud
	- Serverless with AWS Lambda, Kubernetes
- Other Languages
	- You can develop Quarkus applications using Scala and Kotlin
- Messaging
	- Kafka, AMQ, MQTT, Artemis and Microprofile Messaging
- Business Automation
	- Kogito brings Drools and jBPM to Quarkus
- Misc
	- Email, Apache Tika, JGit, tasks scheduling and more to come
- Spring (!!!)

# Questions?